## SAP ABAP table FDT TC DEF {FDT: Table for Test Cases}

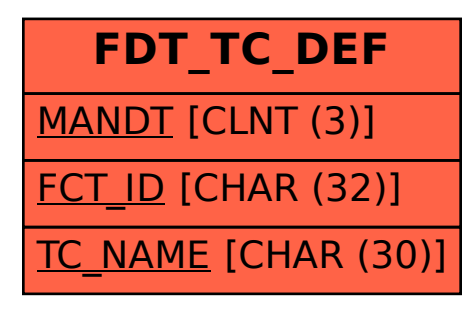